Using a cracked version of Adobe Photoshop is a great way to get around paying for the program. You can crack the program by downloading a keygen, which will generate a valid serial number for you. Installing Adobe Photoshop is a simple process and can be done in a few easy steps. First, go to Adobe's website and select the version of Photoshop that you want to install. Once you have the download, open the file and follow the on-screen instructions. Once the installation is complete, you need to crack Adobe Photoshop. To do this, you need to download a crack for the version of Photoshop that you want to use. Once you have the crack, open the file and follow the instructions to apply the crack. After the crack is applied, you can start using Adobe Photoshop. Be sure to back up your files since cracking software can be risky. With these simple steps, you can install and crack Adobe Photoshop.

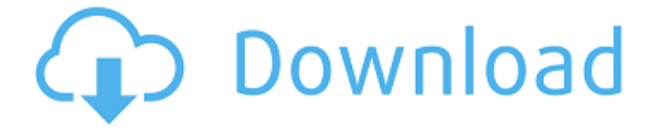

There are tons of color correction tools. Here I'm just listing the main ones that allow you to adjust the color. You can use the settings in the dialog to see where the adjustment is coming from in the curve, and you can mess around with it on your own; you won't get a perfect result, but you'll learn what you can get away with. The most powerful tool is the Sponge. You can use it to pull a stroke of color from one part of the image to another. It can be done in a stroke of the pen, or you can use the Lock to keep the color the same, then change only the very edges. There are lots of reasons why you might need to access the Photoshop Library. One of the best ways to organize your images is to tag them so you can find them, but also so that you can correct things easily. Photoshop is able to handle image sizes from 100 to 100,000 pixels, which is huge. If there is one place in which you wanted to tweak the image, Photoshop provides a tool to do it, be it the Lasso tool or the Move Tool. The quickest selection tool is the Magnetic Lasso, because once the point at the desired location is selected, hold the Shift key down to select the rest of the contiguous area of your choice. There are plenty of other tools to work with, and if a user isn't satisfied with the results, there are various editing tools to help get rid of, crop, color correct, fix skin issues, and much more. Photoshop has always been more sensitive than most to light and dark areas of an image, and for this reason, it can highlight areas of an image that other applications like Lightroom cannot. I've tested Lightroom since the beginning. It's pretty good, but it's just less capable when an image is in need of a little more help. I find most Lightroom users get the most out of it when there is something more complex than a simple enhancement like I may do with Photoshop. The Photoshop Lens Blur tool is very useful, and the Techniques feature, available only when you use the Blur tool, has a range of options that are extremely helpful. The Smart Replacement tool typically makes improvements to an image. Its quality and effectiveness vary, though, depending on the image. The Puppet Warp tool and Liquify along with its Align and Distort tools have made a lot of work go away for me. The Brush tool allows you to pick a brush style and then go to work. Although you can use an image as a Brush, I find it's best for simply large, simple jobs.

## **Download Adobe Photoshop CC 2018Activator Activation Code Windows 64 Bits 2023**

A beginner-level version of Photoshop is Photoshop Lightroom. This program is geared toward a more basic user, and the default features make it easier for many other users to work in. The basic version doesn't come with many of the tools and features that the more advanced Photoshop software or Creative Suite products do, but there are many features that Lightroom does have. This is a much newer version of Photoshop, and as a beginner, Lightroom is a good place to start. Creative Suite Of Photoshop Best for Beginners? Lightroom is more basic, and mainstream in nature, and is relatively new. So, it's a good place to start if you're just beginning with Photoshop. This version of Photoshop was actually created before the other major versions, and Lightroom was first released in 2005. Lightroom is also commonly used in conjunction with Lightroom 6, which was launched in 2013 in order to improve the workflow. Elements vs Photoshop CC: Which Is Better? Lightroom and Elements

are certainly great products, but the free software for sale fills the need for many new users. What About Photoshop? Photoshop is a powerful piece of software, and doesn't necessarily fit the needs of new users. It has complicated features, and unless you're already a full-fledged member of a graphic design or photoshoot team, it may not be something you need right now. It's relatively expensive, too. **What It Does:** If you're looking for a way to create precise, hand-drawn vector graphics, the Direct Selection tool is your best bet. This tool allows you to draw directly on the canvas and move your lines and shapes around. e3d0a04c9c

## **Adobe Photoshop CC 2018Keygen For (LifeTime) With Full Keygen 64 Bits 2022**

## **Change the colour of specific area of any picture**

To help you to change the colour of specific area of any photo, you can easily apply a fill mask. A fill mask is an invisible rectangle that defines the region of each photo. It can be used to select any area of the photo to change colour. **Create unique shapes** You can create your own shape using Photoshop. It is based on various parameters such as Style and path. And all the shapes and paths can be duplicated very easily. **Enlarges or**

## **reduces multiple photos all at once**

In your photo editing, you can use the Layers and folders to do multiple projects at once. You can resize all of the layers as you plop them down on your canvas. You can also use these layers to vary the size of a particular area of the picture. You can move an image, use layer masks to change its position and put it in another layer. **Auto-enhance** This feature is pretty useful and easy to use. It creates a bunch of filters that are automatically adjusted to your image, if you press the OK button. This feature automatically makes photo enhanced. You can also alter the settings of auto-enhance for your images. Photoshop Elements is a great all-in-one upgrade choice for photographers who don't care about realistic photo editing. But again, the kiddie tools do have their limits. The app's web browser is a huge weakness. The newest edition of Photoshop updated the engine's copypaste support from Illustrator, making it easier to move text layers and other typographic properties. Adobe has also improved the quality along edges in objects in its Sky Replacement tool. More enhancements include the addition of multi-threaded and GPU compositing options for faster performance, the ability to search cloud documents in the recents, and improvements in Photoshop's saving preferences.

adobe photoshop cc 2015 free download full version filehippo adobe photoshop cc 2015 64 bit download with crack how to download and install photoshop cc 2015 full version with crack adobe photoshop cc 2015 portable free download filehippo oil paint filter for photoshop cc 2015 free download download adobe photoshop 2015 for pc photoshop cc 2015 plugins free download oil paint plugin for photoshop cc 2015 free download photoshop cc 2015 oil paint filter download portraiture plugin for photoshop cc 2015 free download

Adobe Photoshop is known for its features such as LiveColor, Smart Objects, the Brush tool, layer masks and layer groups. It is one of the most easy and sophisticated photo editing software that is capable of producing amazing image editing results. It also contains features that can be used for several purposes. Adobe Photoshop also offers several additional features for improving figures, creating 3D meshes, video and animation, sign and typography, as well as retouching and enhancing photographs. Along with the basic features and tools, the software also contains several frequently used features that are innovated

particularly for business purposes. With the retouching tool, you can not only retouch the photographs, but also texture, blend, exposure, brightness, contrast and color balance. In addition, with the **Selection** tool, you can select the precise area and paint on it with the selected brushes. This tool is also useful for fixing the imperfections and for creating your own custom brushes. It is beneficial in situations where the use of similar brushes is less of a challenge. Adobe Illustrator is tested as the tool that provides excellent features and options for using illustrations, vector shapes, diagrams, drawings, charts, symbols and logos. It also enables you to create a variety of effective elements for presentation design, such as 3D objects and particles. Adobe Photoshop is used to edit and retouch the images, select elements and objects, and place them on a workspace. It is also used for adjusting the color, brightness, contrast and saturation of the images. You need to know the techniques to create images that are professional and effective'. While, Adobe Photoshop is used for 3D designs, Adobe InDesign is used for advanced typography, and Flash is used for animations and movie-making.

Creating stylish icons is not an easy task, and UÄ"rico is a great solution for that. Here you will find the best tutorials for making different styles of icons with UÄ"rico. This powerful program is made for simple and quick styles which can be recolored at the same time. When designing, producing and printing a web site, the most important tools are Heme (the InDesign program used to create the site) and Photoshop. These two programs are for the most part used to create a design for the web (its format is HTML), but it is not necessary to use Photoshop only for the web. The question of you have to answer is what do you want to do with an HTML file from Photoshop? Another solution is to create the HTML file Creating a wonderful gallery is now easier than ever. Nobody wants to make a number of boring thumbnail images. Surprise yourself on how it is possible with Elegant Thumbnail. It's meant to be a new way and a better way to create the best looking gallery! It's a simple, one-click tool that not only creates thumbnails for you, but it also helps you to add effects, manipulate images, and adjust the color. Adobe has released their first update to Photoshop since Adobe Typekit. Over the past few months, they have worked to improve the platform, adding new features, revising existing ones and fixing bugs. If you're using Typekit in Photoshop, you'll get to enjoy these new updates to the platform sooner rather than later. Here are the top 5 changes in this release:

<https://soundcloud.com/artyomsmi4y/box-mara-fix-18> <https://soundcloud.com/megideco1970/busqueda-implacable-1080p-latino-mf> <https://soundcloud.com/mahreznefse0/hyundai-modern-h-font-download> <https://soundcloud.com/sobpoimargolf1970/softros-lan-messenger-71-cracked> <https://soundcloud.com/ibraevopel9/saroja-devi-books-tamil-pdf> <https://soundcloud.com/briebaagnijah/tajima-embroidery-software-free-download-with-crack>

If you are still using Photoshop CS5, you should be able to upgrade to Suite 6 for free. Also be sure to check out our Photoshop CS6 Review: Review & Download Photoshop CS6 , our free upgrade from CS5 to CS6, and their full guide to Photoshop CS6 . Adobe Photoshop Live Trace

is a digital image analysis tool for tracing an object or person in your image. It is designed for short, quick, casual, freestyle digital illustrations; tracing and sketching over photographs of a model or your own body or a portrait of your loved ones. Adobe Photoshop Mix is a free photo editing, photo retouching and photo compositing software. It allows you to combine your favorite photos and graphics into a variety of designs. It provides you the ability to adjust brightness, contrast, exposure, bring out details, minimize noise, retouch, crop, and sharpen your images. Adobe Photoshop is a tool that helps users to create and edit images. It is an incredibly popular photo editing software and has its own area of expertise. Today, Photoshop is one of the best photo editing software that provides you more flexibility and a user-friendly interface. It has many interesting features in Photoshop; you can use Filter, Layers, Bridge, and Adjustment Layers to edit your images. Adobe Photoshop is a photo editor for Windows and Macintosh. Its interactive features make working with images easy, and include actions, tools, merge and so much more. It is a great tool for those who just wish to learn editing a photo.

<https://identification-industrielle.com/wp-content/uploads/2023/01/regawyl.pdf> <https://ntxrealtorresource.net/wp-content/uploads/2023/01/wannulu.pdf> <https://taavistea.com/wp-content/uploads/2023/01/skuypelt.pdf> [https://www.animation-festivals.com/wp-content/uploads/Photoshop-2021-Version-2242-Hack-Torren](https://www.animation-festivals.com/wp-content/uploads/Photoshop-2021-Version-2242-Hack-Torrent-Activation-Code-3264bit-upDated-2022.pdf) [t-Activation-Code-3264bit-upDated-2022.pdf](https://www.animation-festivals.com/wp-content/uploads/Photoshop-2021-Version-2242-Hack-Torrent-Activation-Code-3264bit-upDated-2022.pdf) <https://indoretalk.com/wp-content/uploads/2023/01/girsalv.pdf> [https://www.virtusmurano.com/uncategorized/adobe-photoshop-2021-version-22-incl-product-key-tor](https://www.virtusmurano.com/uncategorized/adobe-photoshop-2021-version-22-incl-product-key-torrent-hot-2023/) [rent-hot-2023/](https://www.virtusmurano.com/uncategorized/adobe-photoshop-2021-version-22-incl-product-key-torrent-hot-2023/) [https://finkelblogger.com/wp-content/uploads/2023/01/Adobe-Photoshop-Download-For-Laptop-Wind](https://finkelblogger.com/wp-content/uploads/2023/01/Adobe-Photoshop-Download-For-Laptop-Windows-8-Fix.pdf) [ows-8-Fix.pdf](https://finkelblogger.com/wp-content/uploads/2023/01/Adobe-Photoshop-Download-For-Laptop-Windows-8-Fix.pdf) [https://xtc-hair.com/download-adobe-photoshop-2021-version-22-0-1-patch-with-serial-key-full-produ](https://xtc-hair.com/download-adobe-photoshop-2021-version-22-0-1-patch-with-serial-key-full-product-key-x32-64-2022/) [ct-key-x32-64-2022/](https://xtc-hair.com/download-adobe-photoshop-2021-version-22-0-1-patch-with-serial-key-full-product-key-x32-64-2022/) [https://mybatterywarehouse.com/wp-content/uploads/2023/01/Adobe\\_Photoshop\\_Cs3\\_Rar\\_Free\\_Dow](https://mybatterywarehouse.com/wp-content/uploads/2023/01/Adobe_Photoshop_Cs3_Rar_Free_Download_2021.pdf) [nload\\_2021.pdf](https://mybatterywarehouse.com/wp-content/uploads/2023/01/Adobe_Photoshop_Cs3_Rar_Free_Download_2021.pdf) <https://seoburgos.com/download-photoshop-cs4-full-product-key-full-product-key-2022/> [https://www.mgbappraisals.com/wp-content/uploads/2023/01/Download-Adobe-Photoshop-2021-Vers](https://www.mgbappraisals.com/wp-content/uploads/2023/01/Download-Adobe-Photoshop-2021-Version-2241-License-Code-Keygen-Keygen-For-PC-2023.pdf) [ion-2241-License-Code-Keygen-Keygen-For-PC-2023.pdf](https://www.mgbappraisals.com/wp-content/uploads/2023/01/Download-Adobe-Photoshop-2021-Version-2241-License-Code-Keygen-Keygen-For-PC-2023.pdf) [https://ourlittlelab.com/adobe-photoshop-2021-version-22-4-2-download-free-registration-code-free-r](https://ourlittlelab.com/adobe-photoshop-2021-version-22-4-2-download-free-registration-code-free-registration-code-2022/) [egistration-code-2022/](https://ourlittlelab.com/adobe-photoshop-2021-version-22-4-2-download-free-registration-code-free-registration-code-2022/) [https://explorerea.com/wp-content/uploads/2023/01/Photoshop\\_70\\_Download\\_Laptop\\_UPDATED.pdf](https://explorerea.com/wp-content/uploads/2023/01/Photoshop_70_Download_Laptop_UPDATED.pdf) <https://lexcliq.com/download-photoshop-cs5-full-crack-jalantikus-new/> [https://immobiliarelariviera.com/wp-content/uploads/2023/01/Adobe-Photoshop-EXpress-Download-fr](https://immobiliarelariviera.com/wp-content/uploads/2023/01/Adobe-Photoshop-EXpress-Download-free-Free-License-Key-Product-Key-Full-64-Bits-2022.pdf) [ee-Free-License-Key-Product-Key-Full-64-Bits-2022.pdf](https://immobiliarelariviera.com/wp-content/uploads/2023/01/Adobe-Photoshop-EXpress-Download-free-Free-License-Key-Product-Key-Full-64-Bits-2022.pdf) [https://moeingeo.com/wp-content/uploads/2023/01/Download-free-Adobe-Photoshop-2021-With-Activ](https://moeingeo.com/wp-content/uploads/2023/01/Download-free-Adobe-Photoshop-2021-With-Activation-Code-64-Bits-2023.pdf) [ation-Code-64-Bits-2023.pdf](https://moeingeo.com/wp-content/uploads/2023/01/Download-free-Adobe-Photoshop-2021-With-Activation-Code-64-Bits-2023.pdf) <https://edebiseyler.com/wp-content/uploads/2023/01/albsave.pdf> <http://www.smallbiznessblues.com/photoshop-elements-actions-free-download-full/> [https://ccazanzibar.com/wp-content/uploads/2023/01/Download-free-Adobe-Photoshop-2021-With-Ke](https://ccazanzibar.com/wp-content/uploads/2023/01/Download-free-Adobe-Photoshop-2021-With-Keygen-Serial-Number-3264bit-lAtest-versIon-2022.pdf) [ygen-Serial-Number-3264bit-lAtest-versIon-2022.pdf](https://ccazanzibar.com/wp-content/uploads/2023/01/Download-free-Adobe-Photoshop-2021-With-Keygen-Serial-Number-3264bit-lAtest-versIon-2022.pdf) <https://stellarismods.com/wp-content/uploads/2023/01/gizevan.pdf> <https://superstitionsar.org/photoshop-2021-version-22-3-1-download-free-crack-2023/> https://overtorneaevenemang.se/uncategorized/photoshop-cc-2017-oil-paint-filter-download-\_top\_ -1 [29311/](https://overtorneaevenemang.se/uncategorized/photoshop-cc-2017-oil-paint-filter-download-__top__-129311/)

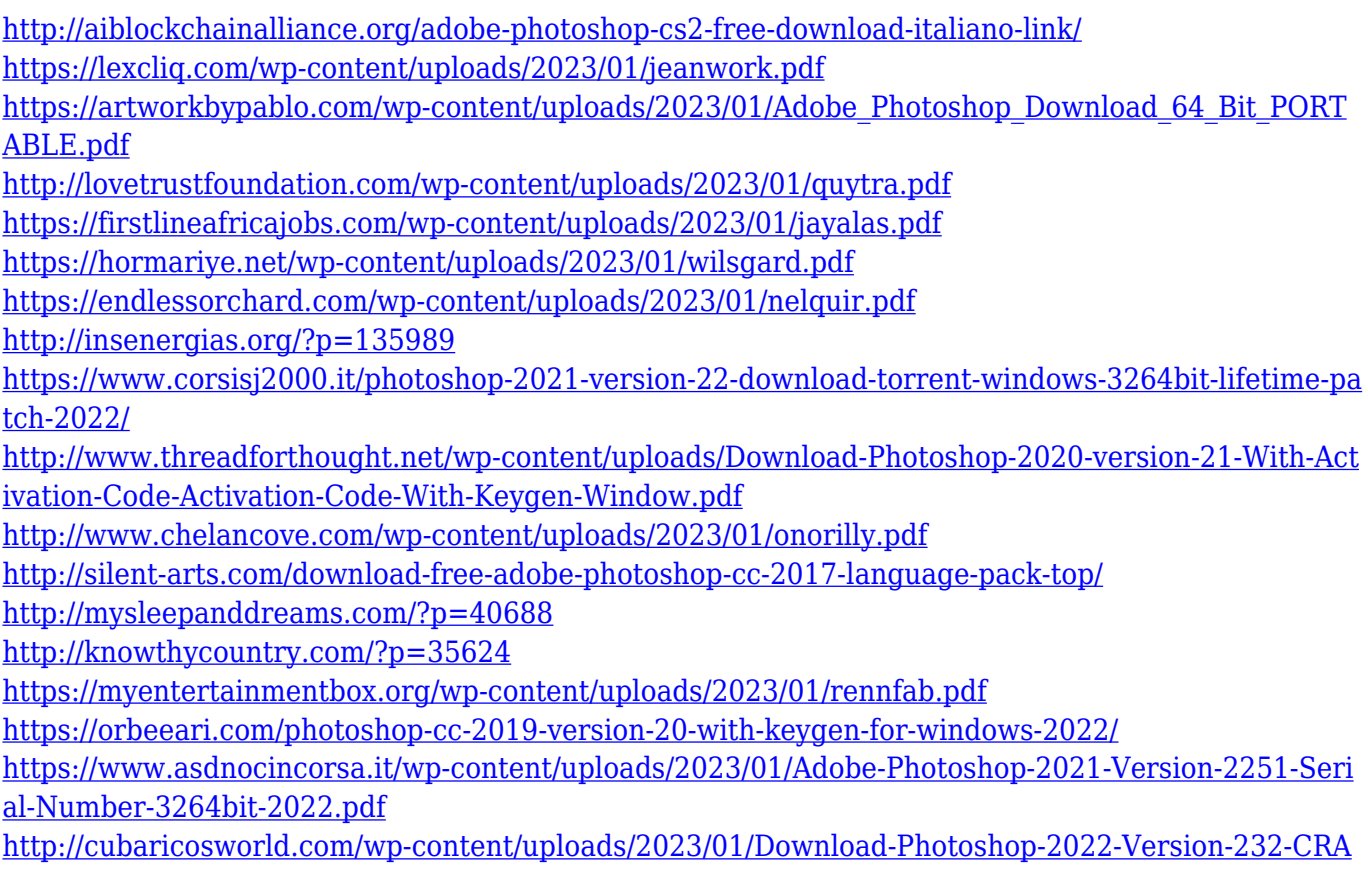

[CK-NEw-2023.pdf](http://cubaricosworld.com/wp-content/uploads/2023/01/Download-Photoshop-2022-Version-232-CRACK-NEw-2023.pdf)

One thing you can be assured of is that you'll be spending a lot of time in development mode in the coming months. In other words, we're going to be getting a lot of new features, so here at Envato we're working with Adobe to roll out updates as soon as they become available. A great example for you to stay on top of all the latest Photoshop software updates is Envato Elements itself. So to stay up to date, we're releasing every 50th update of Elements as a new version, and then around 9 months later we release a new version which includes all of the latest Photoshop updates. Of course, it wasn't all timelines and deadlines and new features – we also had to stabilize all our developed products like our latest release of Envato Studio 5. Look forward to more great updates in 2019. **Need help?** Don't forget about our Designer Help Center ! Our talented members are always happy and excited to help out by answering questions and solving problems. Learn how to get the most out of your software and share your work more confidently. Adobe's flagship software product is one of the most outstanding multimedia software that has redefined the way colors are laid down precisely on raster images and vectors. In addition, it is a desktop edition of the powerful 2D PhotoShop that was renowned for its progressive versions. At the time of this review, Photoshop CC 2019 is available for free. The latest version of this technology is constantly evolving to bring the fastest performance possible by offering the most advanced editing tools.